会 員 各 位

一般社団法人 札幌市介護支援専門員連絡協議会 清田区支部 支部長 〈公印省略〉

### **令和4年度第3回 清田区支部定例研修会のご案内**

時下、貴職におかれましては、ますますご健勝のこととお喜び申し上げます。 さて、このたび清田区支部では下記の内容で定例研修会を開催することとなりました。 時節柄ご多用のこととは存じますが、是非ご参加くださいますようご案内申し上げます。

記

- 1 日 時 **令和4年12月13日(火) 18:00~19:40 WEB 研修** 参加お申込みされたメールアドレスへ招待メールと講義資料(マイページ URL よりダウ ンロードができます)を送付します。**当日 Zoom の入室は 17:30 より受付**いたします。
- 2 テ ー マ **「実地指導と運営指導の違いとケアマネジャーの心構え」 講師 株式会社ケアレジェ 代表取締役 高松 誠 氏**
- 3 内 容 令和 4 年度から名称変更になった運営指導について今まで実施されていた実地指導 との違いや、集団指導を含めた指導監督の目的や必要性について改めて理解する。経 験の少ないケアマネジャーがなぜ運営(実地)指導が実施されるのか制度に基づき、 必要性をしっかり理解することを目的とする。介護支援専門員倫理要綱にも記載さ れている法令遵守に則り、適正なケアマネジメント業務をおこなうことの重要性を 再認識することを目的とした研修会を開催したいと考えております。 講義を通しての質問や法令の解釈で迷ったことを共有し、理解を深める場にできた らと考えてます。
- 4 参 加 費 会員無料 ※定員 100 名になり次第受付を終了させて頂きます。ご了承ください。
- 5 申 込 み 札幌市介護支援専門員連絡協議会 (https://sapporo-cmrenkyo.jp/) の ホームページから、お申込みください。複数名のお申込みの場合は「お一人ずつ」 でお願いします。
- 6 そ の 他 Zoom 配信による研修となりますので、Zoom を視聴可能な環境を準備できる方が受講 可能となります。研修参加時はカメラを ON の状態で入室してください。詳細について は、当会ホームページのトップメニュー研修案内をクリックし**「ZOOM 初心者の方へ」** 内の資料をご参照ください。この研修は受講証明書の発行対象外となります。
- 7 お問い合わせ・連絡先

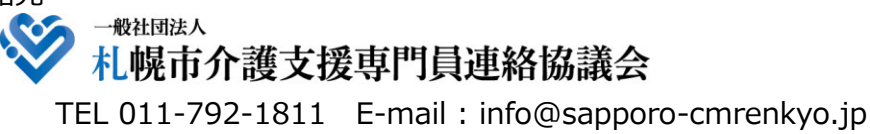

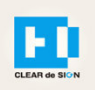

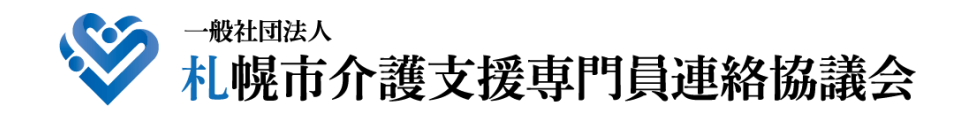

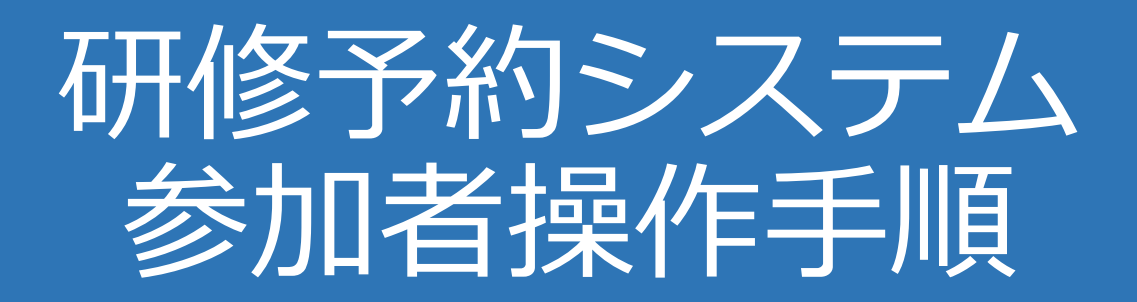

### **FI** CLEAR de SIGN

Ver2.2 2022・01・17

### **札幌市介護支援専門員連絡協議会ホームページ トップ**

### 研修申込を開始します。

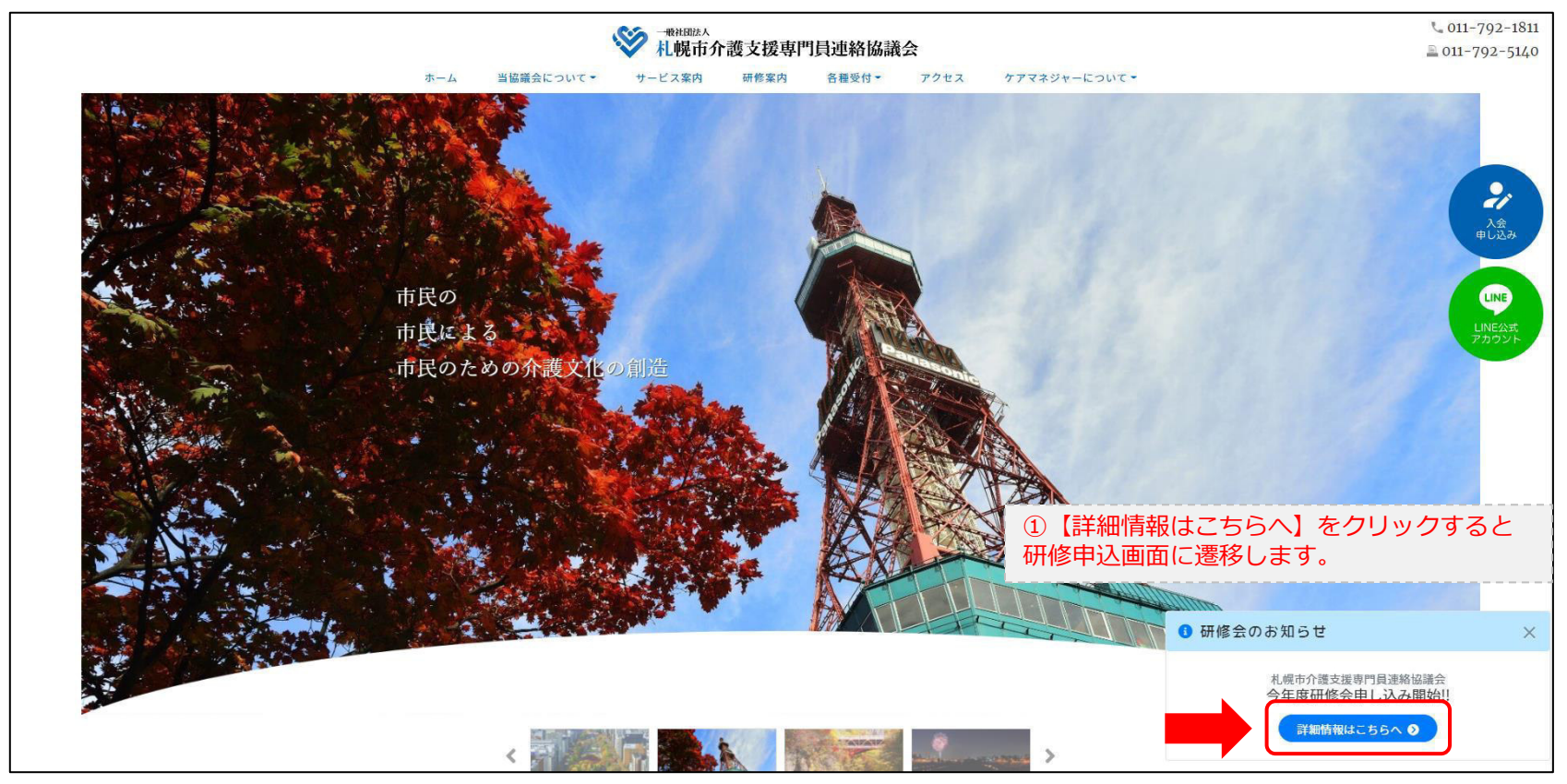

### **研修申込システム > 一覧**

#### 受講する研修を選択します。

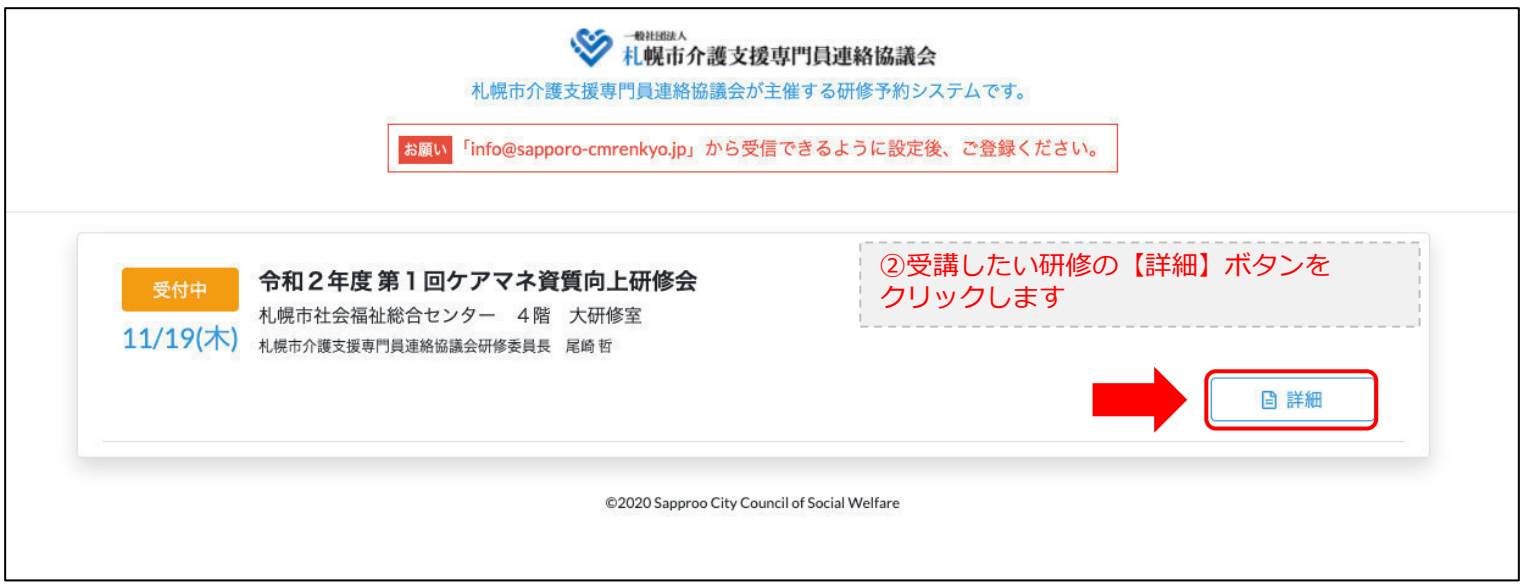

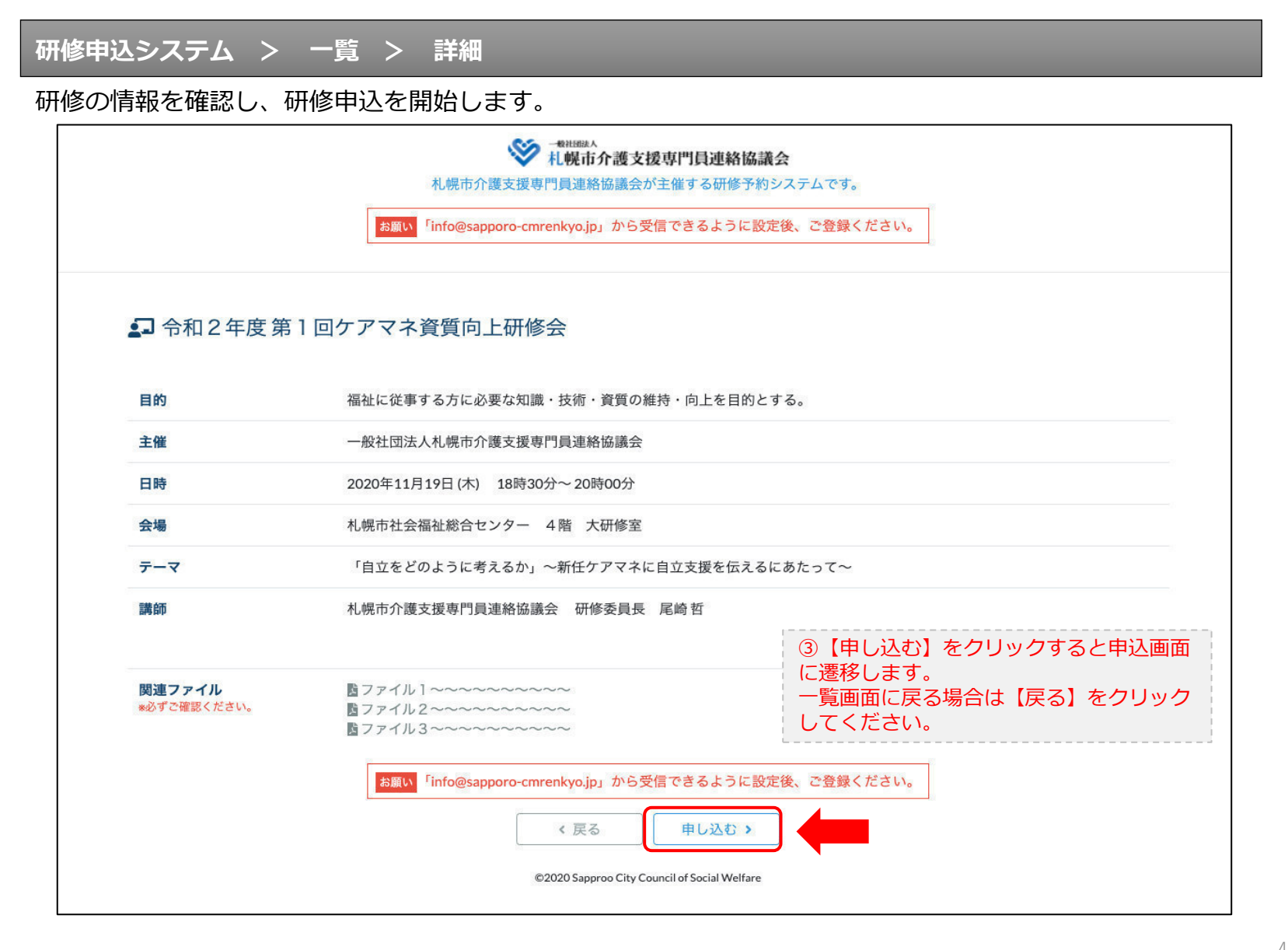

### **研修申込システム > 一覧 > 詳細 > 申込 入力**

受講者の情報を入力して、研修に申し込みます。

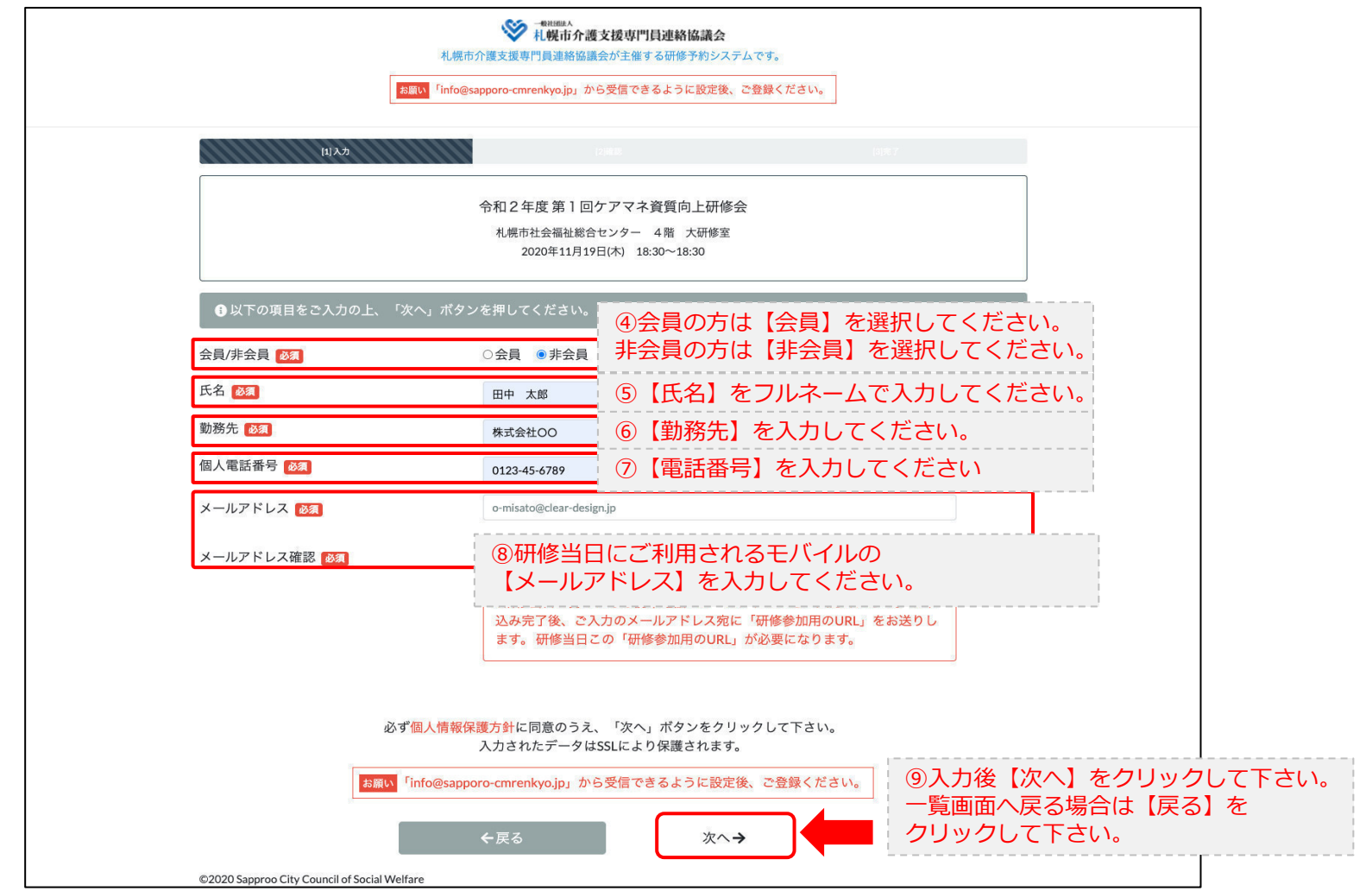

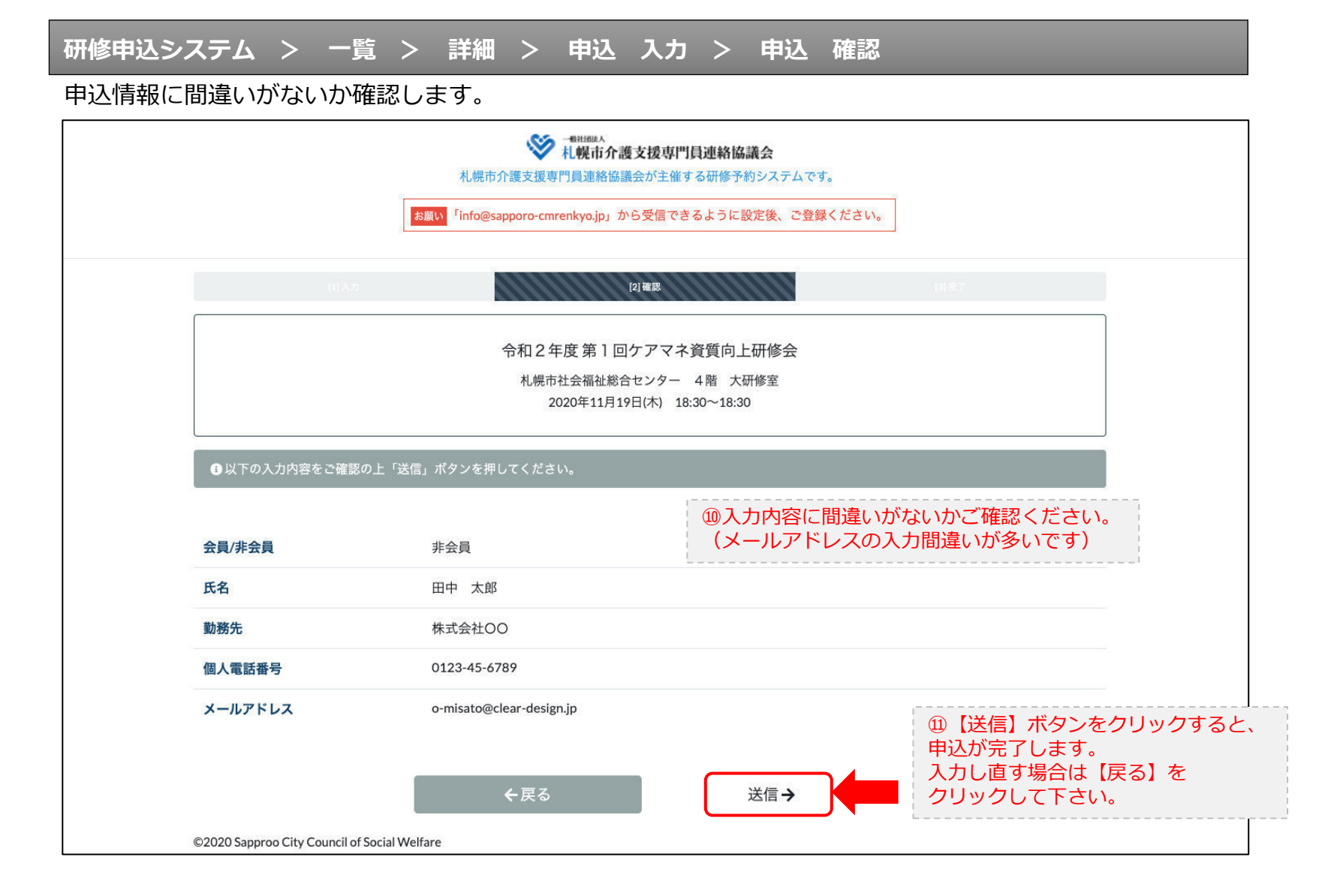

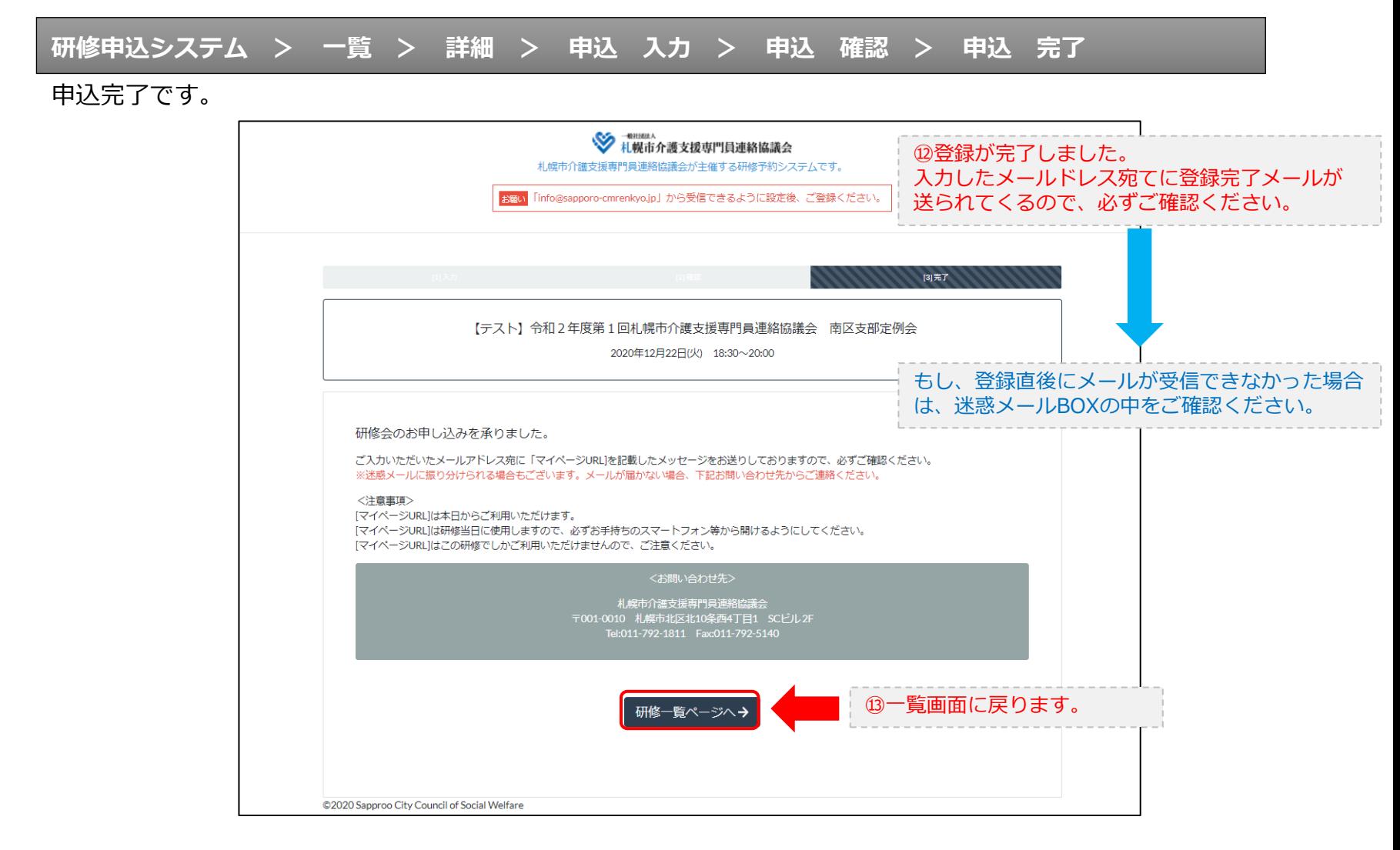

#### **研修申込完了メール**

### 入力したメールアドレス宛てに重要なメールが届きます。

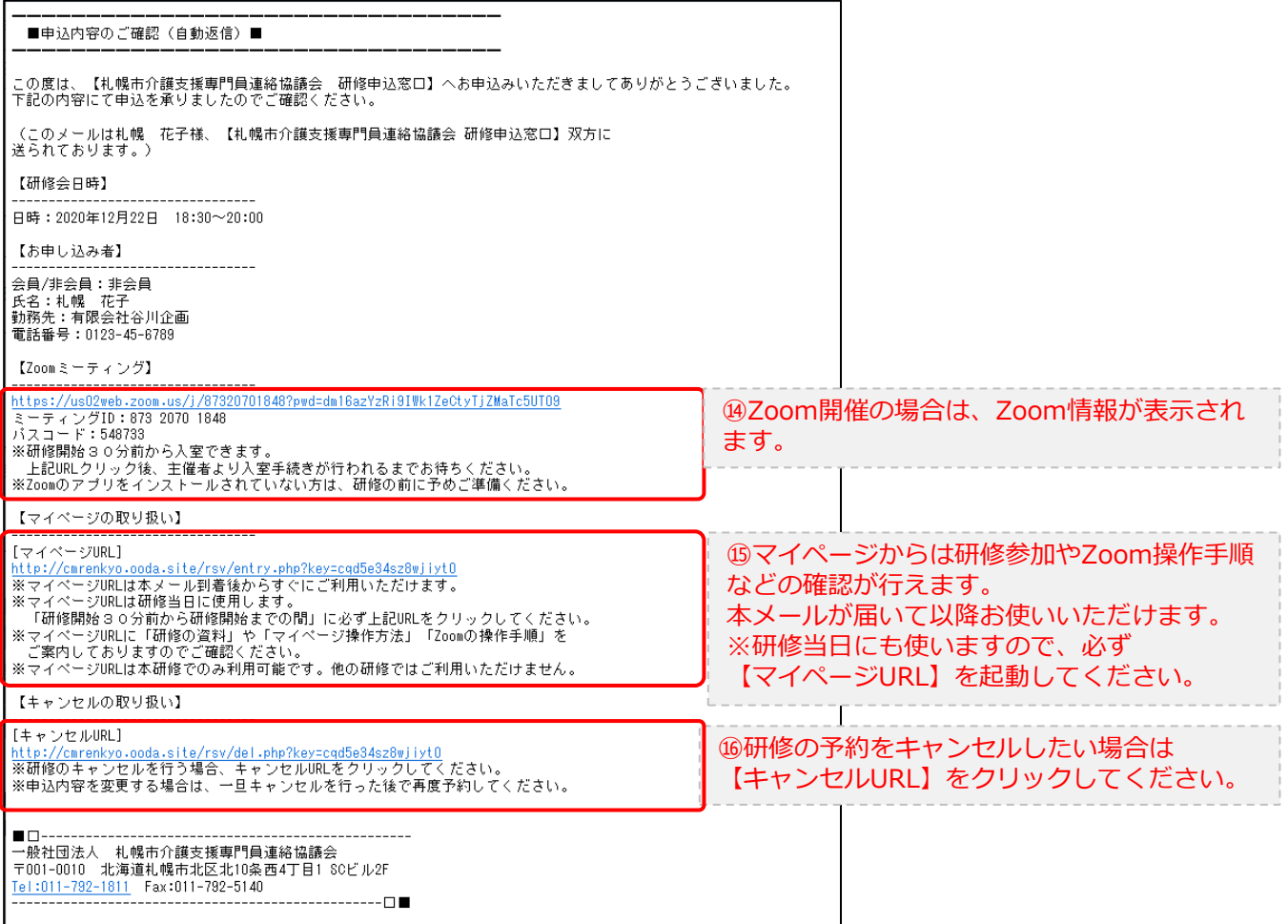

2.マイページをみる

### **マイページ**

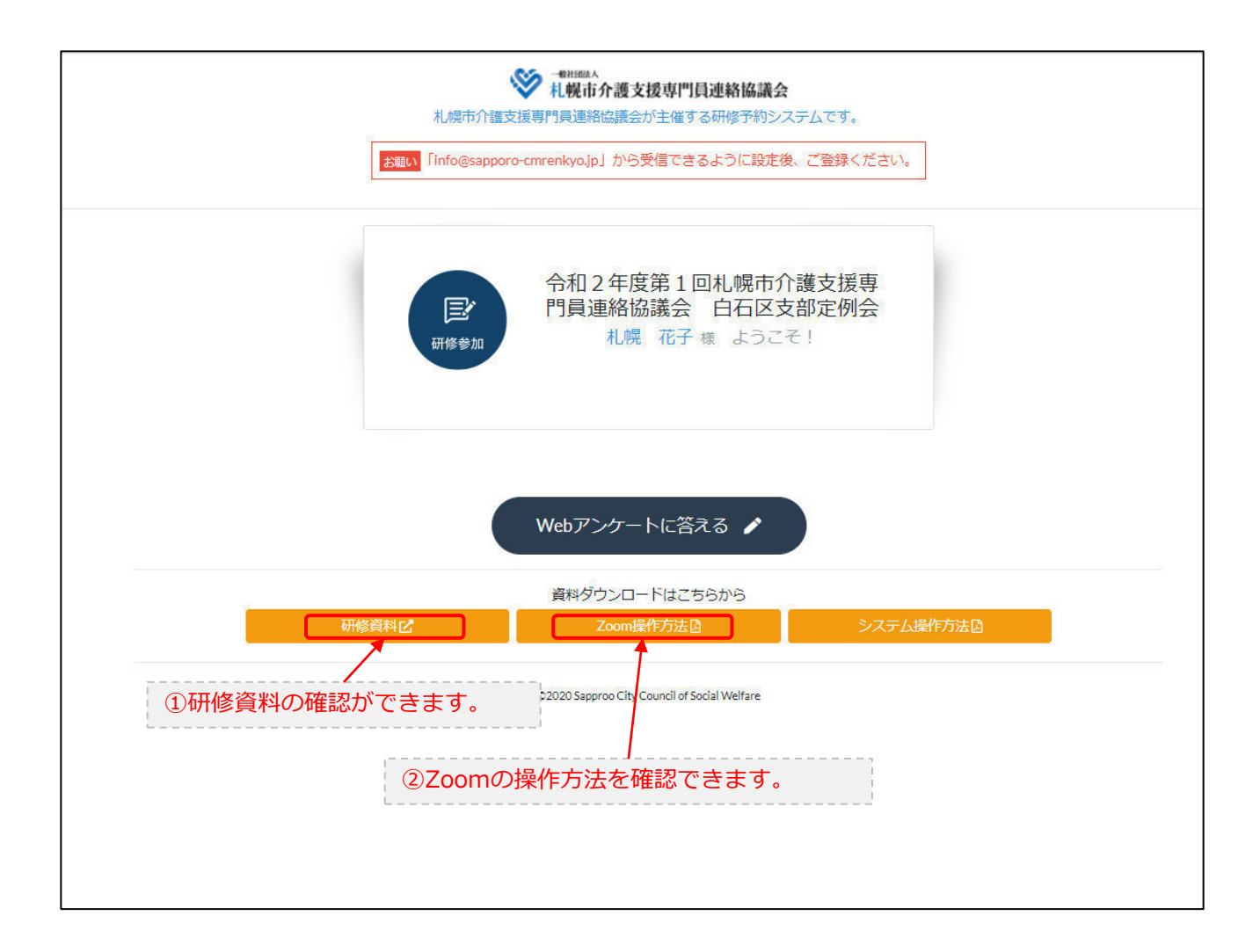